# **HELP US TO HELP YOU**

## **How to report an issue to our helpdesk**

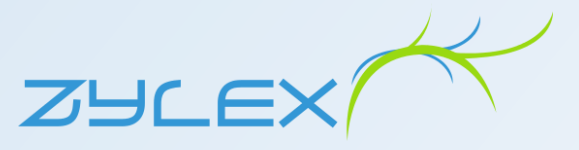

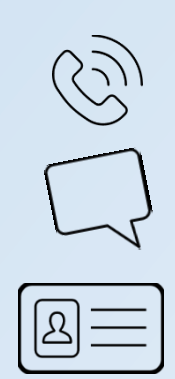

- **Email your request to support@zylex.nz**
- Send a separate request for each issue
- Do NOT CC Zylex staff (this goes to spam!)
- **Summarise the issue in the subject line (eight words max)**
- If genuinely high priority, please put URGENT at the start of the subject
- Remember to include your company name in the message

#### **If you cannot email from ANY of your devices call us on (04) 333 0333**

### **Please provide:**

- $\checkmark$  Your contact phone numbers so we can call you (including any extension)
- $\checkmark$  A description and identifier of the device i.e. PC name and username, phone extension, or make and model.
- $\checkmark$  The location of the equipment with the issue
- $\checkmark$  A convenient time to access your computer/device (if not immediate)
- $\checkmark$  A screen shot or photo of the error message (If applicable)
- ✓ If you've received a bounced Email, **send through the bounce message as an attachment** (not a forward).
- ✓ **PLEASE NOTE: Your device must stay on until the issue is completely resolved, and your ticket is closed.**

**Need to add more detail to your request? Please reply to the same email thread.**

#### **From Zylex you can expect:**

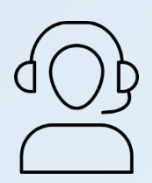

# ➢ A trackable Ticket Number

- $\triangleright$  A "response received" email
- $\triangleright$  Expert attention to the issue

**Note: if the response received email doesn't arrive within an hour please call (04) 333 0333**

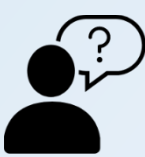

## **Please help us by:**

Making yourself (or someone familiar with the issue) available to:

- $\checkmark$  Answer questions
- ✓ Perform tests
- $\checkmark$  Provide physical site access if applicable

#### **When we will work on resolving your issue:**

- Requests are actively worked on between 8am & 5pm Monday to Friday, excluding public holidays & annual shutdown
- Only clients with Service Level agreements covering out of hours support will receive support outside these hours.
- Requests are triaged and processed based on their level of impact.

## **Zylex Service Level Agreement in Place?**

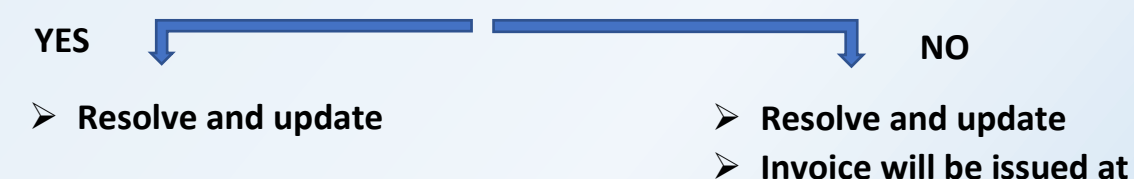

**your standard labour rate**